Contents lists available at ScienceDirect

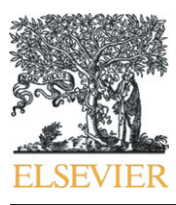

Chemometrics and Intelligent Laboratory Systems

journal homepage: www.elsevier.com/locate/chemolab

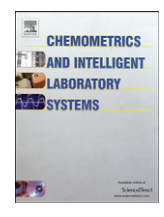

# Simulation of reaction–diffusion processes in three dimensions using CUDA

Ferenc Molnár Jr. <sup>a</sup>, Ferenc Izsák <sup>b,d</sup>, Róbert Mészáros <sup>c</sup>, István Lagzi <sup>c,\*</sup>

<sup>a</sup> Department of Theoretical Physics, Eötvös Loránd University, Budapest, Hungary

b Department of Applied Analysis and Computational Mathematics, Eötvös Loránd University, Budapest, Hungary

<sup>c</sup> Department of Meteorology, Eötvös Loránd University, P.O. Box 32, H-1518 Budapest, Hungary

<sup>d</sup> Department of Applied Mathematics, University of Twente, Enschede, The Netherlands

#### article info abstract

Article history: Received 18 November 2010 Received in revised form 9 March 2011 Accepted 17 March 2011 Available online 23 March 2011

Keywords: Video card Parallel computing CUDA Reaction–diffusion Pattern formation

Numerical solution of reaction–diffusion equations in three dimensions is one of the most challenging applied mathematical problems. Since these simulations are very time consuming, any ideas and strategies aiming at the reduction of CPU time are important topics of research. A general and robust idea is the parallelization of source codes/programs. Recently, the technological development of graphics hardware created a possibility to use desktop video cards to solve numerically intensive problems. We present a powerful parallel computing framework for solving reaction–diffusion equations numerically using the Graphics Processing Units (GPUs) with CUDA. Four different reaction–diffusion problems, (i) diffusion of chemically inert compound, (ii) Turing pattern formation, (iii) phase separation in the wake of a moving diffusion front and (iv) air pollution dispersion were solved, and additionally both the Shared method and the Moving Tiles method were tested. Our results show that parallel implementation achieves typical acceleration values in the order of 5–40 times compared to CPU using a single-threaded implementation on a 2.8 GHz desktop computer.

© 2011 Elsevier B.V. All rights reserved.

# 1. Introduction

There are many spectacular and fascinating phenomena [\(Fig. 1](#page-1-0)) in the nature and laboratories [\[1\]](#page-9-0), which can be described and understood by reaction–diffusion systems (e.g. autocatalytic front propagation [\[2\]](#page-9-0), chemical waves [\[3\]](#page-9-0), Turing patterns [\[4,5\],](#page-9-0) seashell pattern formation [\[6\]](#page-9-0), Liesegang phenomenon [\[7\]](#page-9-0), etc.). Generally, reaction–diffusion systems are mathematical models that describe the spatial and temporal variations of concentrations of chemical substances involved in a given process. From the mathematical point of view, the reaction–diffusion system is a set of parabolic partial differential equations (PDEs), and it has a general form:

$$
\frac{\partial \overrightarrow{c}}{\partial t} = -\nabla \cdot (-\mathbf{D} \nabla \overrightarrow{c}) + \mathbf{R}(\overrightarrow{c}), \qquad (1)
$$

where  $\vec{c} = (c_1(t, \mathbf{x}), c_2(t, \mathbf{x}), ..., c_k(t, \mathbf{x}))$  denotes the concentration set of the chemical species, D is a diagonal matrix consisting of the diffusion coefficients  $D_1, D_2, \ldots, D_k, \nabla$  denotes the del operator, and **R**, which is usually nonlinear term, represents the chemical reactions.

Eq. (1) can be rewritten into a more specialized form if the diffusion coefficients do not depend on location (i.e. diffusion processes are isotropic):

$$
\frac{\partial \overrightarrow{c}}{\partial t} = \mathbf{D} \nabla^2 \overrightarrow{c} + \mathbf{R}(\overrightarrow{c}),\tag{2}
$$

where  $\nabla^2$  is the Laplace operator.

In recent years, the technological development of consumer graphics hardware has created a possibility to use desktop video cards to solve numerically intensive problems in various fields of science (chemistry and physics [8–[17\]](#page-9-0), astronomy [\[18](#page-9-0)–20], medical sciences [21–[23\],](#page-9-0) geosciences [24–[26\],](#page-9-0) environmental sciences [27–[30\]](#page-9-0) and mathematics [\[31,32\]\)](#page-9-0), since their computational capacity far exceeds that of the desktop CPUs [\[33](#page-9-0)–35]. Using GPUs (processors of video cards) for general purpose calculations is called GPGPU. Its main advantage is the high cost-effectiveness compared to supercomputers, clusters or GRID systems. Programming GPUs for general computation was a great challenge in the past, but NVIDIA has created a parallel computing architecture called Compute Unified Device Architecture, or CUDA [\[36\]](#page-9-0), which significantly simplifies the programming. Programs can be written in the well-known C language with some CUDA-specific extensions. The NVIDIA nvcc compiler, a software development kit with utilities, libraries and numerous examples, and also a complete documentation are freely available [\[36\]](#page-9-0).

There have only been a few trials in the literature to solve various types of PDEs using CUDA environment [\[31,37](#page-9-0)–39]. In this paper we

<sup>⁎</sup> Corresponding author. Department of Chemical and Biological Engineering, 2145 Sheridan Road, Evanston, Illinois 60208, USA. Tel.: +36 1372 2945; fax: +36 1372 2904.

E-mail address: [lagzi@vuk.chem.elte.hu](mailto:lagzi@vuk.chem.elte.hu) (I. Lagzi).

<sup>0169-7439/\$</sup> – see front matter © 2011 Elsevier B.V. All rights reserved. doi[:10.1016/j.chemolab.2011.03.009](http://dx.doi.org/10.1016/j.chemolab.2011.03.009)

<span id="page-1-0"></span>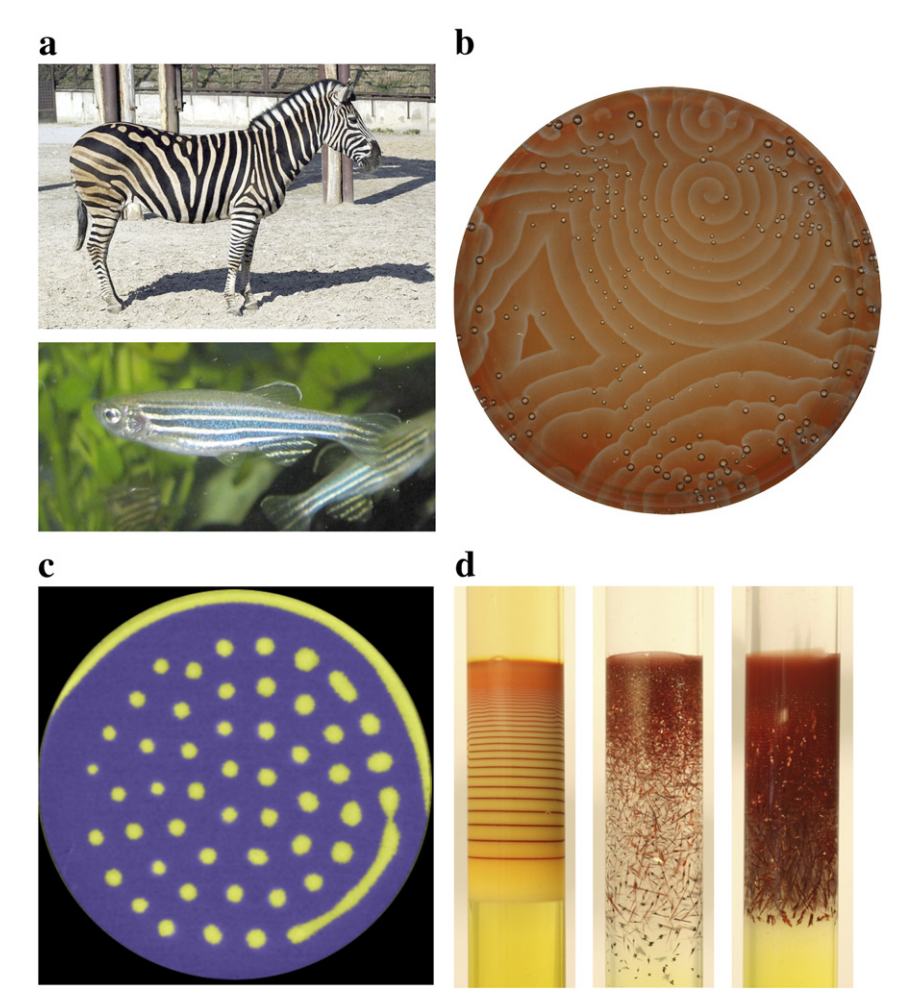

Fig. 1. Reaction-diffusion patterns in animate and inanimate systems. (a) Striped patterns on skin of animals (zebra and zebra fish); (b) chemical waves in a Belousov-Zhabotinsky reaction; (c) Turing pattern in a 2D gel sheet (image courtesy of Dr. István Szalai); (d) precipitation (Liesegang) pattern formation.

present efficient techniques to utilize GPU computing power using CUDA to solve several reaction–diffusion problems in three spatial dimensions. This new method provides a much more efficient way to perform these simulations than using CPUs of desktop computers.

# 2. Numerical implementation of reaction–diffusion systems

The most convenient and common technique for solving time dependent PDEs is called the method of lines, where "line" refers to the time levels. This approach reduces the set of PDEs in three independent variables to a system of ordinary differential equations (ODEs) in one independent variable, time. The system of ODEs can then be solved as an initial value problem. Usually the grid can be fixed over the computational domain, where the unknown function of physical quantities (here a vector function) is estimated in each time step. In a usual approach, which we follow, the spatial derivatives in the equation are approximated with finite differences at a fixed time. In the reaction–diffusion equations only the Laplacian differential operator is present. Approximation of Laplacian for some function c at any grid point can be performed by calculating a linear combination of the neighbouring grid points using a specific set of coefficients applying Taylor expansion. The following nineteen-point approximation for Laplacian was used for 3D simulations (supposing equidistant gridding in all dimensions):

$$
Lap_{i,j,k}^l = \nabla^2 c_{i,j,k}^l = \frac{1}{6h^2} \sum_{p=-1,q=-1,r=-1}^{p=1,q=1,r=1} T_{pqr} c_{i+p,j+q,k+r}^l,
$$
\n(3)

$$
T_{p,q,-1} = T_{p,q,1} = \begin{pmatrix} 0 & 1 & 0 \\ 1 & 2 & 1 \\ 0 & 1 & 0 \end{pmatrix}, \quad T_{p,q,0} = \begin{pmatrix} 1 & 2 & 1 \\ 2 & -24 & 2 \\ 1 & 2 & 1 \end{pmatrix}, \tag{4}
$$

where  $c_{i,j,k}$  is the value of c on the grid point  $(i, j, k)$ , h is the spatial resolution of the grid (grid spacing) in all three dimensions, and l corresponds to the given chemical species involved in reaction– diffusion process. This approximation takes more computational effort than the more commonly used seven-point stencil. While its precision is the same, it provides better isotropy on rectangular grids.

The values at the next time level can be obtained with an explicit or implicit time stepping. We start solving the initial value problem with initial condition  $\vec{c}(t = 0) = \vec{c}_0$ . The simplest numerical integration scheme – forward Euler method – was used, which gives that for any time  $t$ 

$$
c_{i,j,k}^l(t + \delta t) = c_{i,j,k}^l(t) + \left[ D \text{Lap}_{i,j,k}^l + R \Big( c_{i,j,k}^l(t) \Big) \right] \delta t, \tag{5}
$$

here δt is the time step. Although a scale of more powerful time stepping methods are available, our aim is rather to illustrate the computational power provided by CUDA.

# 3. Basics of CUDA

The main concept of CUDA parallel computing model is to operate with tens of thousands of lightweight threads, grouped into thread blocks. These threads must execute the same function with different

<span id="page-2-0"></span>parameters. This function, which contains all the computations and runs in parallel in many instances is called the kernel. Instances of the kernel are identified by thread and block indices. Threads in the same thread block can synchronize execution with each other, by inserting synchronization points in the kernel, which must be reached by all threads in the block before continuing execution. These threads can also share data during execution. This way several hundred threads in the same block can work cooperatively. Threads of different thread blocks cannot be synchronized and should be considered to run independently.

It is possible to use a small number of threads and/or small number of blocks to execute a kernel, however, it would be very inefficient. This would utilize only a fraction of the computing power of the GPU. Therefore, CUDA is the best suited to those problems that can be divided into many parts, which can be computed independently (in different blocks), and these should be further divided into smaller cooperating pieces (into threads).

There are several types of memory available in CUDA designed for different uses in kernels. If used properly, they can increase the computation performance significantly. The global memory is essentially the random access video memory available on the video card. It may be read or written any time at any location by any of the threads, but to achieve high performance access to global memory should be coalesced, meaning the threads must follow a specific memory access pattern. More complete (and hardware-revision dependent) description can be found in the Programming Guide [\[40\].](#page-9-0) A kernel has access to two cached, read-only memories: the constant memory and the texture memory. Constant memory may be used to store constants that do not change during kernel execution, and all instances of a kernel use them regardless of thread and block indices. Texture memory may be used efficiently when threads access data with spatial locality in one, two, or three dimensions. It also provides built-in linear interpolation of the data. There is also a parallel data cache available for reading and writing for all the threads of the same thread block called the shared memory. It makes the cooperative work of threads in a block possible. It is divided into 16 banks. Kernels should be written in a way to avoid bank conflicts, meaning the threads which are executed physically at the same time should access different banks [\[40\]](#page-9-0).

Memory management and kernel execution are controlled by CUDA library functions in the host code (the one which runs on the CPU). While the kernels are executing on the device, the CPU continues to execute host code, so CPU and GPU can work in parallel.

Up till now, many CUDA-capable video cards and other computing devices were produced with different capabilities. All devices have a special version number which indicates the GPU's computational skillset, called compute capability. It is important to distinguish devices with different compute capabilities. The first generation CUDA devices, based on the G80 GPU, have compute capability 1.0 and 1.1. The second generation is based on the more advanced GT200 GPU with compute capability 1.2 and 1.3. Finally, the newest GPUs belong to the third generation, which have compute capabilities 2.0 and 2.1, and they are based on the Fermi architecture. Although the basic concepts apply to all CUDA devices, different generations have different rules for achieving maximum performance. In this paper, we consider first and second generation GPUs.

# 4. Application

Solving reaction–diffusion equations fits well to the architecture of CUDA. The basic ideas are the following. Concentrations of the species in a simulation can be stored in global memory on the device. We can assign computation of the next time level to a kernel function, assigning threads to compute individual grid points. The rectangular space represented by the grid points can easily be splitted to smaller parts, which can be assigned to blocks. Shared memory within a block utilised in the approximation of the spatial derivatives, because this computation requires data which belongs to neighbouring grid points (and threads). Physical constants and other parameters of a simulation can be stored in the constant memory.

Two very important performance guidelines must be followed to reach maximum performance: accessing (reading or writing) global memory should follow a coalesced access pattern, and accesses to the shared memory should be without bank conflicts. CUDA devices from the first generation have very strict rules for achieving coalesced memory access, which result in a computational solution for them and another one for the second generation. However, a solution which is optimized well for the first generation of devices should also run very efficiently on the devices of second generation with minor adjustments to some parameters.

Four different reaction–diffusion problems were chosen and solved using CUDA to illustrate the capability and efficiency of GPU computing. The first one is the pure diffusion, which presents the 'core' mechanism in all reaction–diffusion related problems. The second example is the most famous and well-known Turing pattern formation. Here the diffusion is coupled to nonlinear chemical

#### Table 1

Reaction–diffusion problems with equations, parameters, initial and boundary conditions used in this study.

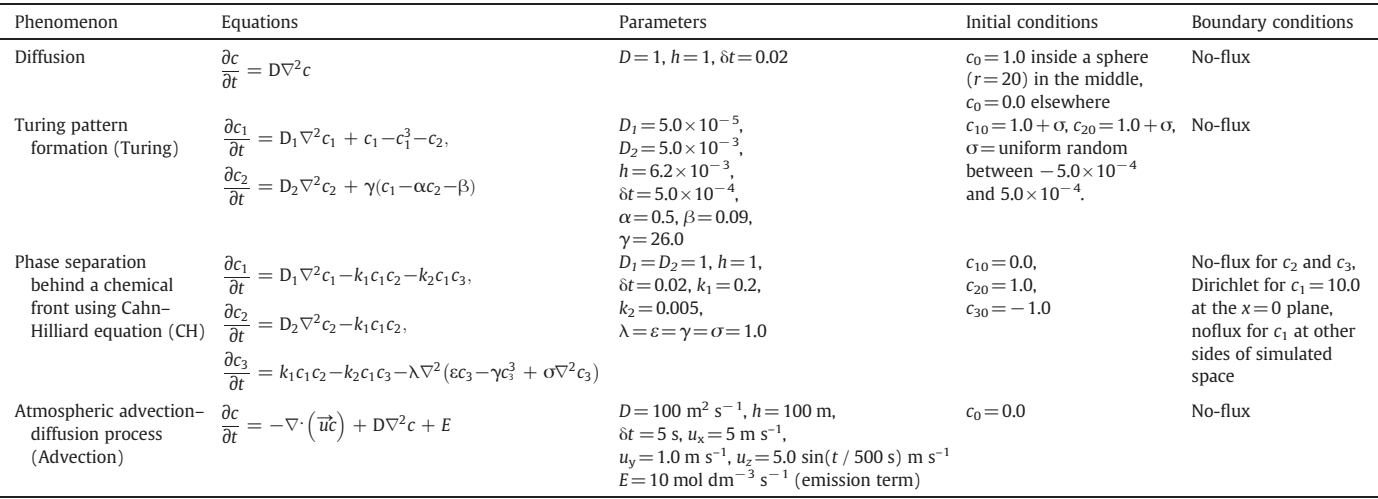

<span id="page-3-0"></span>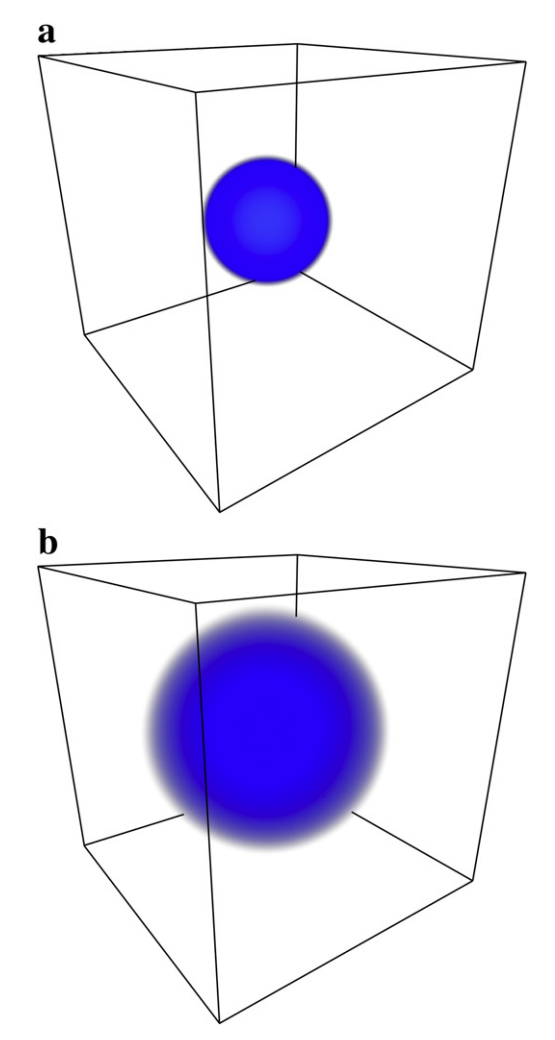

Fig. 2. Diffusion structure of a chemical species from the centre at (a)  $t=5\times10^3$  and (b)  $t = 5 \times 10^4$ . A detailed parameter set used in the simulation can be found in the [Table 1.](#page-2-0)

reactions. This framework can be applied to many reaction–diffusion problems. The third problem describes a phase separation in chemical systems using the Cahn–Hilliard equation. The curiosity of this equation originates from the fact that it contains fourth order spatial derivatives. Our last example is an extension of the pure diffusion transport problem with advection. This arises in many areas, especially in air pollution, where the transport of air pollutants consist of two main transport phenomena (advection – transport by wind field and turbulent diffusion). From the numerical point of view these four examples above can probably cover the skeleton of all reaction–diffusion problems. The corresponding equations, initial and boundary conditions with parameters used can be found in [Table 1](#page-2-0).

# 4. Results and discussion

# 4.1. Reaction–diffusion problems

The first application is a simple diffusion problem without any reactions ([Table 1](#page-2-0)). Here a chemically inert compound diffused from the centre of the computational domain. During this process the diffusing species can reach outer regions (Fig. 2). The simulation of this problem is essentially calculating the Laplacian operator on all of the grid points and updating concentrations every time step. Therefore, it is easier to review the computational solution and performance in this simple case before the main concepts can be applied to more complex simulations.

The main question in computing the Laplacian is how to split the computational job on the domain (grid) to smaller rectangular blocks, which will be assigned to thread blocks, where a single thread updates a single grid point. Using the stencil in Eq. (4), data from nineteen grid points should be read to update one point, but since these are neighbouring points, data of every point will be read nineteen times (by its thread and its neighbours) while updating all of the grid. In order to avoid reading so many times from the slow global memory, data should be copied to the shared memory of a thread block. Using this stencil, a rectangular block will require an extra layer of grid points around it to allow computation on all points in the block. To read this data, one way is that after all threads read their corresponding grid points into shared memory, some threads read the extra layer. The other way is that although all threads read their corresponding grid points to shared memory, the ones on the edge do not compute, and the blocks overlap in every direction. We found that the second approach is generally faster, however it results in a read redundancy: grid points where the blocks overlap will be read more than once in a single time step. This measure can be calculated by the following formula:

$$
read redundancy = \frac{width}{width-2} \cdot \frac{height}{height-2} \cdot \frac{depth}{depth-2},
$$
(6)

where width, height and depth are the dimensions of a block. If there is no overlap in a given direction (see later) then that factor can be eliminated in the formula.

We can also utilize the fact that block indices are only two dimensional in CUDA (though blocks themselves are three-dimensional). We cannot assign all the "blocks" of grid points to thread blocks at once, instead, we assign only a thin, one block wide layer,

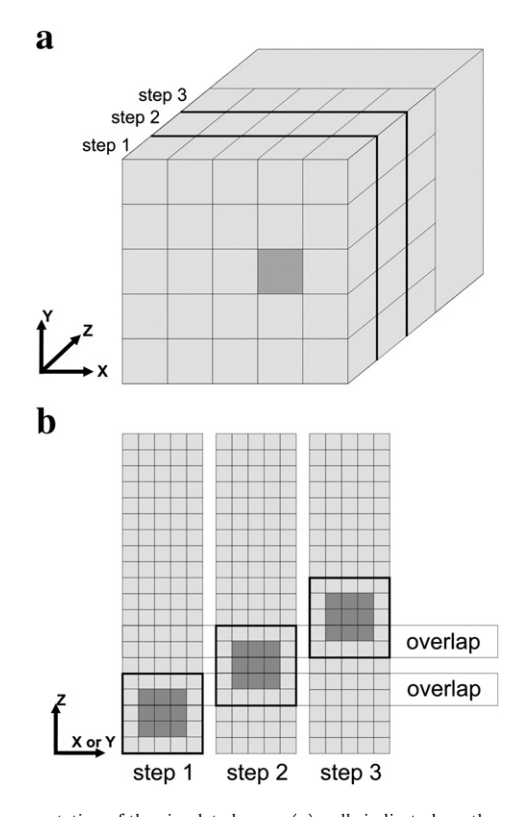

Fig. 3. Representation of the simulated space (a), cells indicate how the space is split and assigned to blocks in the Shared method. The first layer of points is assigned to blocks in the first step, then the second layer in the second step, etc. The darker block's evolution is depicted in (b). Here, each cell corresponds to a grid point in simulation. The black rectangle indicates data which is used to compute Laplacian in the points shown in darker colour. The three columns are the same data, only shown separately to visualize iteration steps.

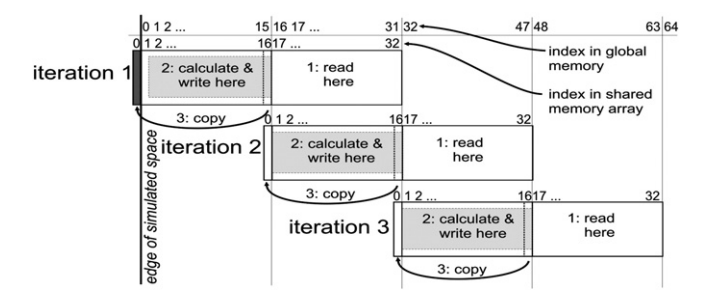

Fig. 4. Block iteration technique for approximation of the Laplacian in the Moving Tiles method. Coalesced reading and writing of global memory is achieved on the first generation of CUDA devices.

and the kernels iterate though the simulated space in the third dimension. Since the blocks must overlap, the last two z-layers of data can be kept in the shared memory instead of reading them again from global memory, as the blocks iterate though the space [\(Fig. 3\)](#page-3-0). We call this solution the simple "Shared" method because it utilizes the shared memory in a simple way. It is very similar to the 3D finite difference computation example in the CUDA SDK [\[41\]](#page-9-0), but in our case the stencil uses off-axis elements, so we need shared memory for all zlayers in the block, not only for the central z-layer. Moreover, the Shared method fits only the second generation of CUDA devices, because all global memory accesses are uncoalesced according to the strict rules of the first generation of CUDA devices.

For first generation devices the thread blocks must iterate on the first dimension, and they must read and write global memory starting at an address multiple of 64 bytes, therefore the block width must be 16 (using 4-byte floats), to achieve coalesced access. Each block must use a wide tile of shared memory for  $(1+2\times16) \times \text{height} \times \text{depth}$ elements. The extra shared memory is used as a streaming buffer for the global memory as depicted in Fig. 4. In an iteration step data from the global memory is read to the second 16-element wide part of the shared memory. Then Laplacian can be computed on all elements of the first 16-element wide part, because the extra layer of data required on the left edge is provided from the previous step in the 1 element wide part, and the right edge is provided by the newly read data in the second 16-element wide part. After computing and writing the results back to global memory, the tile is moved to the right by 16 elements, and the iteration continues. The Moving Tiles method achieves coalesced memory access and it can be implemented without shared memory bank conflicts, because the block width is 16, which is equal to the number of shared memory banks. However, because of the high shared memory requirement less blocks can be allocated on a multiprocessor at once, limiting the performance for more complicated reaction–diffusion systems.

On the edge of the simulated space, the outermost grid points cannot be updated (the Laplacian cannot be computed), because they have no outer neighbours. Instead, these points are boundary points, their values are set according to the boundary conditions of the PDE before each time step. We use three separate kernels for updating these values on the left and right, top and bottom, and front and back sides of the simulated space, because the space is not necessarily cube shaped. Three additional kernels are updating the edges of the space parallel to the x, y, and z axes. Corners do not need values because the stencil does not use them. These kernels are not optimized because their job is very small compared to the Laplacian computation, they contribute approximately 2% to the computational time.

Our second simulation example is a very extensively studied problem, both theoretically [\[42](#page-9-0)–44] and experimentally [\[4,5,45\],](#page-9-0) in reaction–diffusion systems. Turing pattern formation occurs in case of sustained nonequilibrium conditions, where spatial patterns arise from an instability in a uniform medium. It is believed that several pattern formations in biology could be described by similar models

(e.g. skin of certain animals) [\[46\].](#page-9-0) From the mathematical point of view the simplest one is a two-variable so-called "activator–inhibitor" model ([Table 1\)](#page-2-0). The activator generates itself by an autocatalytic process and also activates the inhibitor. However, inhibitor can disrupt this autocatalytic process. The necessary condition for Turing pattern formation is that the diffusion coefficients of the activator and inhibitor species should be different. The simulation is started from the homogeneous distribution of the both species introducing small perturbation in initial conditions. During the evolution the effect of these small spatial perturbations was more and more pronounced regarding visual appearance of pattern via this specific reaction– diffusion mechanism (Fig. 5).

Implementation of this problem is very similar to the solution of the diffusion equation. There are two species and corresponding arrays in global memory instead of one. In the kernel, twice as many shared memory is required. Again, every computational step of the Laplacian should be done twice, once for each species. These computations cannot be separated because of reaction terms in the equations, which make them coupled PDEs. If we calculated the diffusion and the reaction separately then we would have to read and write the data of every species at least twice.

The third model presents the pattern formation through a phase separation in the wake of a moving diffusion front [\[47,48\]](#page-9-0). Cahn– Hilliard equation was used to describe the phase separation [\[49\].](#page-9-0) This equation numerically is very challenging, because it contains fourth

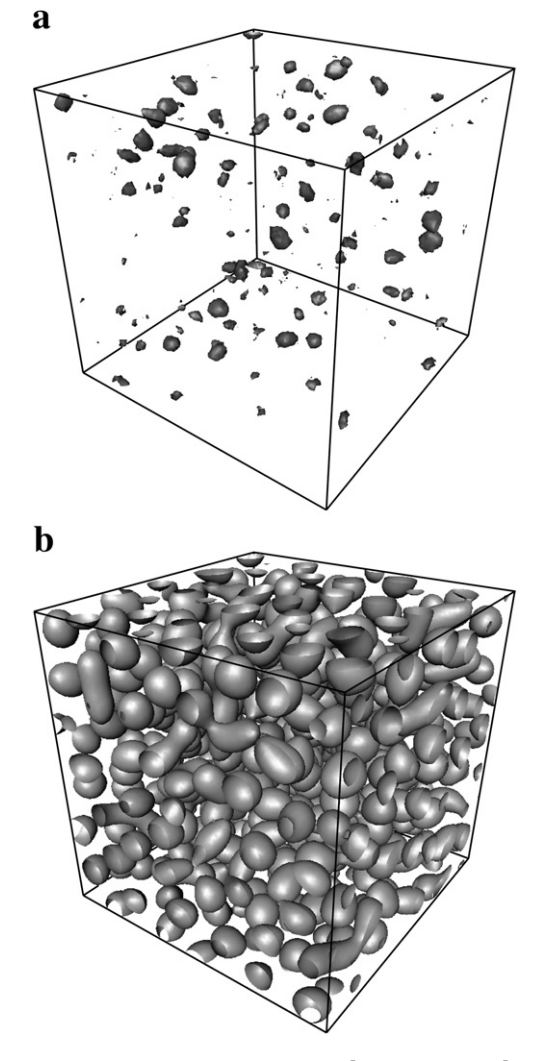

Fig. 5. Evolution of Turing patterns at (a)  $t = 2 \times 10^5$  and (b)  $t = 4 \times 10^5$ . Domains in (a) and (b) represent the isosurface of  $c_1 = 0.12$  and  $c_1 = 0.05$ , respectively. A detailed parameter set used in the simulation can be found in the [Table 1.](#page-2-0)

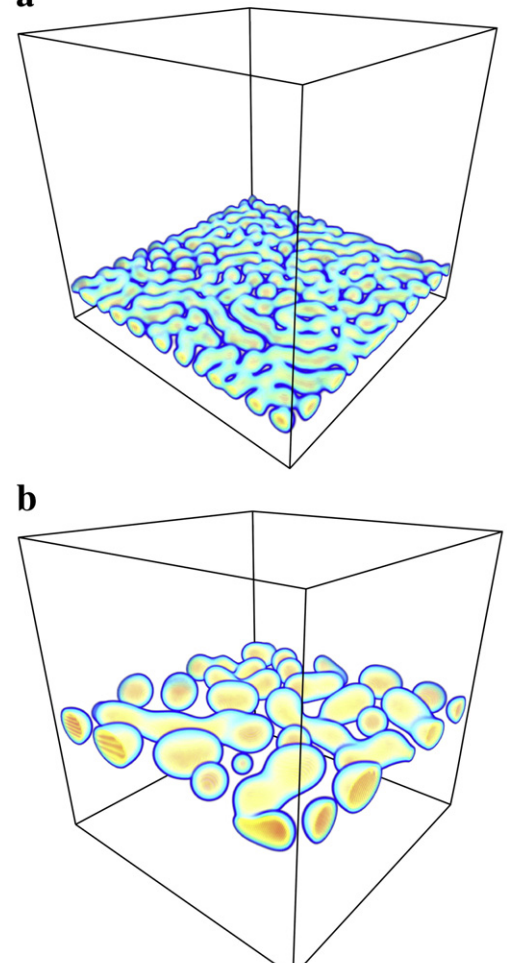

**Fig. 6.** Evolution of a moving precipitation pattern at (a)  $t = 8 \times 10^3$  and (b)  $t = 9 \times 10^4$ . Pattern moves upward. A detailed parameter set used in the simulation can be found in the [Table 1](#page-2-0).

order derivatives. There are three processes included. First, the reaction of two electrolytes (which were initially separated in space) yields a chemical compound called intermediate species. This reaction provides the source for the precipitation, which is modeled as a phase separation of this intermediate product described by the Cahn–Hilliard equation with a source term. Finally, precipitate can be redissolved by the excess of one of the initial electrolytes, and this appears as a sink term both in the Cahn–Hilliard equation and in the reaction–diffusion equation ([Table 1](#page-2-0)). Detailed experimental and theoretical description of this phenomenon can be found in Refs [\[47,50](#page-9-0)–52]. During the evolution of the pattern, first a homogeneous precipitation layer forms, which travels through the medium via coarsening of the pattern (Fig. 6).

During the computation data (concentrations) of all species must be loaded to shared memory at the same time, because all equations are coupled to each other. However, the Cahn–Hilliard equation is a fourth order PDE, it contains a biharmonic operator. Approximation of this operator is usually a non-compact stencil (using second neighbours as well as first neighbours). However, the stencil itself is numerically the same as applying the stencil of Laplacian twice on the data. Therefore, the biharmonic operator can be approximated by computing the Laplacian, applying boundary conditions again then computing Laplacian again on this data. The first Laplacian computation must be separate and completely finished before the rest of the computation is started, therefore two computing kernels were used. The first one is essentially the same as the kernel for diffusion, only

without time integration. The second kernel must read data from arrays of all species (A, B and C) and Laplacian of the intermediate product (C), compute all reaction and diffusion terms then update concentrations of A  $(c_1)$ , B  $(c_2)$  and C  $(c_3)$ . This is a large kernel that requires many resources to be launched and have a significant computational time.

Our last example is an advection–diffusion problem, which has a great relevance in air pollution modelling. Solving diffusion–advection equations to describe the spread and/or transformation of air pollutants is a very important computational and environmental task [\(Table 1\)](#page-2-0) [\[53,54\].](#page-9-0) The numerical simulations must be obviously achieved faster than in real time in order to use them in decision support [\[55\]](#page-9-0). A feasible way is the parallelization of the source code using supercomputers, clusters or GRID [\[56](#page-9-0)–60]. However, only a few preliminary trials have been presented to use GPU computing for air quality modelling [\[27](#page-9-0)–29]. Fig. 7 shows the structure of the plume of an inert species originated from a single point source with a sinusoidal advection field.

From the computational point of view this simulation is very similar to the simple diffusion problem, however, an extra advection term is added ([Table 1](#page-2-0)). Data read into the shared memory for Laplacian computation can be used to approximate first derivatives for advection. An upwind approximation was used to provide a stable solution.

It is important to note that only 32-bit floating point calculations are available with high enough performance on the devices used, thus we have to consider the issue of numerical precision and accuracy. Our initial tests (on CPU only) indicated that there is no significant difference between results of the single and double precision simulations on the time scales of our numerical simulations, therefore in these cases the accuracy of floating point computations is sufficient. The GPU's precision on mathematical functions is documented in the appendix of the Programming Guide [\[40\]](#page-9-0). Reaction–diffusion calculations are implemented using only additions and multiplications, for which the CUDA devices follow the IEEE-754 standard, therefore they have the same precision as the CPU computations.

A sample source code for both CPU and GPU versions are freely available to download from a web page [\[61\],](#page-9-0) terms of use are also included on this page.

#### 4.2. Performance

CUDA architecture is different from cluster or grid architectures in that the user must explicitly consider several low-level optimizations specific to CUDA in order to achieve high overall simulation speed. The following aspects of optimization should be considered: memory bandwidth utilization, hiding memory latency, maximizing instruction throughput, avoiding bank conflicts and warp divergence, and maximizing the number of active warps on the multiprocessor (occupancy).

First of all, it can be identified that kernels responsible for computing boundary conditions contribute only 1–2% of computational

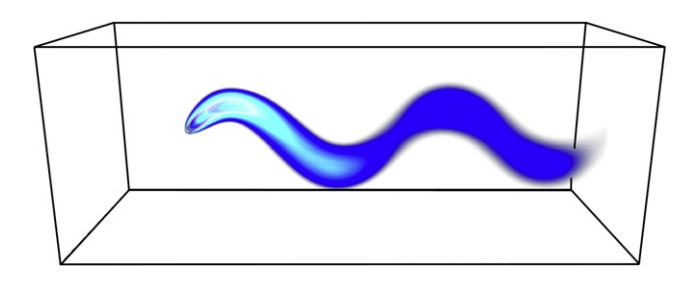

Fig. 7. Plume structure of an inert chemical species in the atmosphere originated from a point source. Red and black colours correspond to the high and low concentration of air pollutant. The size of the domain is  $144 \times 144 \times 384$ . A detailed parameter set used in the simulation can be found in the [Table 1](#page-2-0).

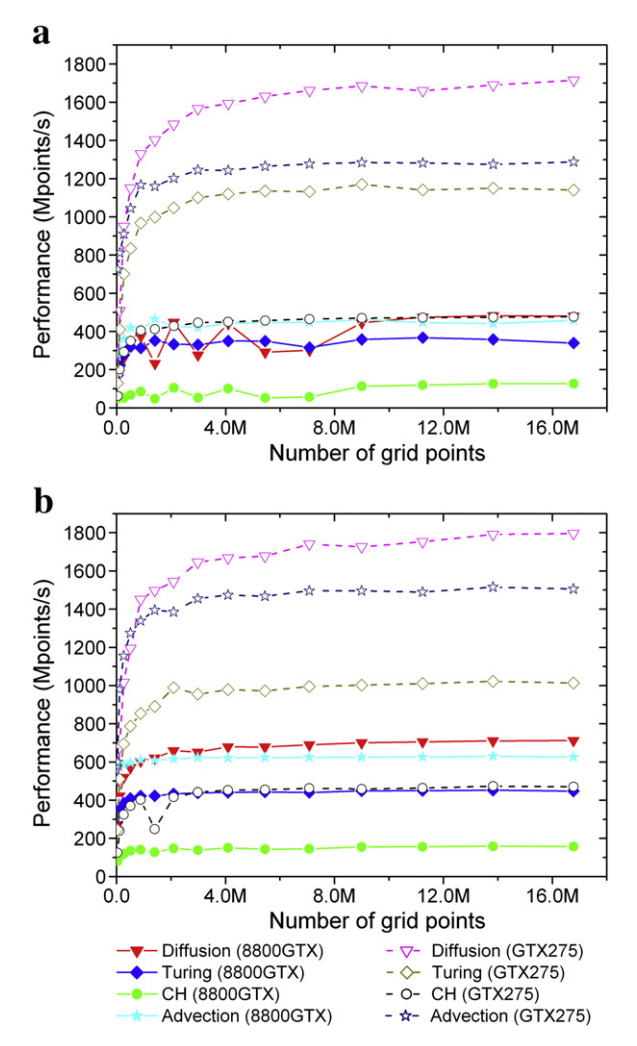

Fig. 8. Performance analysis on a first (GeForce 8800 GTX) and a second (GeForce GTX 275) generation video cards solving four different reaction–diffusion problems with the Shared method (a) and the Moving Tiles method (b).

time, when a cube shaped domain is used. Therefore, the primary goal is to optimize the computing kernels. Global memory bandwidth is utilized best if accesses to it are coalesced. Second generation devices make all global memory accesses coalesced, however, on first generation devices only the Moving Tiles method has coalesced memory access. The Shared method has always uncoalesced memory access, which means that 32-byte memory requests are issued for accessing each 4-byte (float) element in the arrays, wasting 7/8th of available bandwidth. This has a significant impact on overall performance that accounts for the difference between the Shared method and the Moving Tiles method on first generation devices, see Fig. 8.

Divergence in the warps cannot be avoided completely, because threads on the edge of the block do not compute, while the rest of the threads do. However, after the computation is finished in the inner threads, all threads converge back to the common execution path by a synchronization. Choosing which threads should compute and which ones should not is a very complex condition and it is evaluated inside a loop (along z axis in the Shared method and along the x axis in the Moving Tiles method). The conditions depend mainly on thread indices, which do not change during kernel execution. Therefore, instruction count can be lowered significantly by precomputing the condition before the loop and storing it in a bool variable.

The most difficult task is the choice of block dimensions (the number of threads in a block). On one side, we should maximize the size of the block to minimize read redundancy caused by the overlapping of blocks. The read redundancy can be significantly reduced by using blocks with large dimensions along the axes where they overlap. On the other hand, larger blocks need more shared memory limited to 16 KB per multiprocessor, and more registers limited to 8192 and 16,384 per multiprocessor on first and second generation devices, respectively. In order to have a high multiprocessor occupancy more than the half of these resources should not be used, so that two blocks can be active on a multiprocessor instead of only one. However, whether high occupancy or low read redundancy results in higher performance depends on the simulation. The optimal configurations were determined by running test simulations, and these results are summarized in [Table 2](#page-7-0).

On the first generation devices the Shared method is very slow because of the uncoalesced memory access. The best speed is achieved if the read redundancy is lowered by using wide and tall blocks, minimizing block overlap area. Only a single layer of threads computes in the block, which is insufficient to hide memory latency. If we try to hide this latency by having a deeper block (more threads would compute), we would have to lower the width and height, which would increase the read redundancy, and reading that extra memory uncoalesced would slow down the computation even more. The maximum block size is either limited by the maximum number of threads allowed (512) or the number of available registers.

On the second generation devices the global memory access is always coalesced, and hiding its latency becomes important. The maximum performance is determined by the balance between minimizing read redundancy by increasing width and height and increasing the ratio of threads that compute (to hide memory latency) by increasing depth.

The Moving Tiles method is ideal for both generations. For the first generation, however, the block width must be 16 in order to have a coalesced memory access. It also means the block height and depth will be small and read redundancy will be high, which must be minimized for maximum performance. Height $\times$ depth can be at most 32. A trivial  $8 \times 4$  factorization would cause 2.67 times read redundancy. Instead, we use  $6 \times 5$ , resulting in 2.5 times read redundancy, and 480 threads in a block. Moreover, when the kernel requires more than 16 registers, the register count becomes a limitation and the height and the depth have to be lowered even further. Despite the high read redundancy the simulation is faster this way than having smaller width and uncoalesced memory operations.

On the second generation devices the block width can be varied, and the global memory access remains coalesced. Best performance is reached by maximizing the number of threads that compute in a block, thereby hiding memory latency. This results in cube shaped blocks with  $8 \times 8 \times 8$  threads. However, the Cahn–Hilliard simulation's shared memory requirement allows only for  $8 \times 8 \times 7$  threads. In case of the Turing pattern formation and the advection–diffusion problem the  $8 \times 8 \times 8$  configuration is available, but they would need more than half of available shared memory, limiting the occupancy to 50%. Using  $8\times8\times7$  threads, two blocks are active on a multiprocessor, can result in 88% occupancy.

After determining the configurations for maximum performance the simulation speed was measured and plotted against the number of grid points (Fig. 8). All performance tests were performed on a desktop computer with 2.8 GHz Core 2 Duo processor, 3.0 GB RAM, and 32-bit Windows operating system. Two video cards were used: a GeForce 8800 GTX, which represents the first generation of CUDAcapable devices, and a GeForce GTX 275, which belongs to the second generation. Both cards operated on factory default clock frequencies. We compared the simulation speed to reference CPU implementations that use a single thread on the CPU. They are compiled from a single source file to allow inline expansion for all functions, opening the way for elaborate optimizations by the compiler, resulting in a generally 20% faster CPU simulation. Numerical parameters for the

#### <span id="page-7-0"></span>Table 2

Optimal configurations for the computing kernels of the simulations, and the constraints that provided these results. RR: minimize read redundancy, RM: registers per multiprocessors, TB: maximum number of threads per block, HL vs RR: hide most memory latency while minimizing read redundancy, SM: maximum available shared memory, OC: occupancy maximized by having smaller blocks, allowing two active blocks per multiprocessor. The number of chemical species refers to the number of variables in the PDEs.

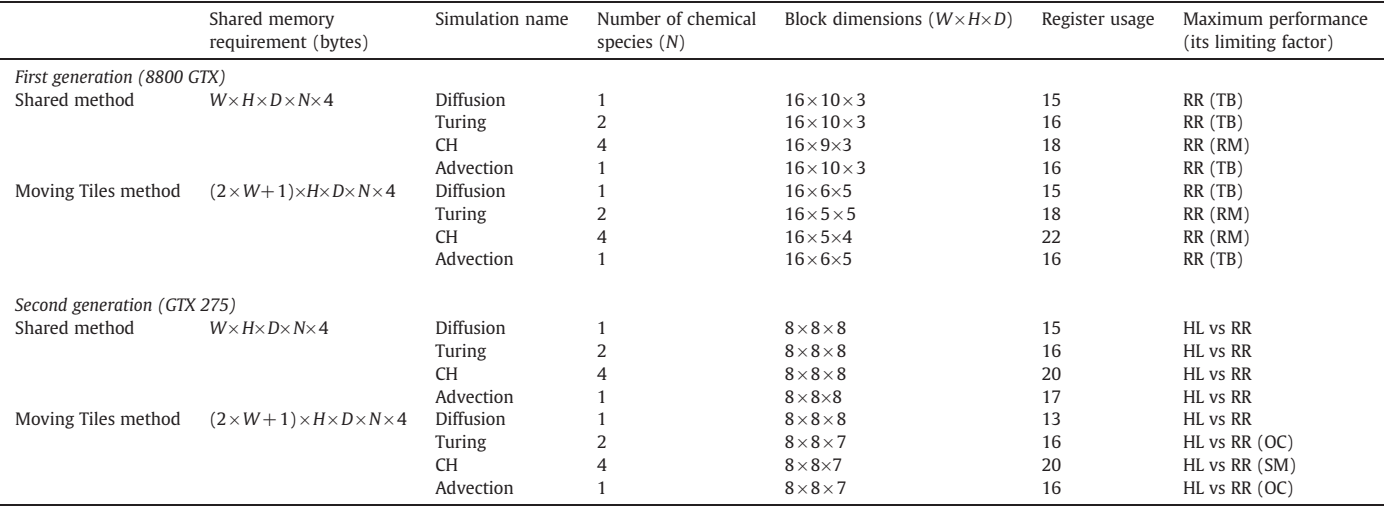

simulations can be found in [Table 1,](#page-2-0) pseudocodes for the reference CPU version and the kernels of both GPU solutions are given in Tables 3, 4 and 5, respectively. Execution times were measured using timer functions provided by CUDA for at least ten thousand time steps in each simulation. From this data, the simulation speed is calculated as the total number of time steps taken in all grid points (number of time steps×width×height×depth) divided by the run time. This formula gives simulation speeds in Mpoints/s unit.

We always indicate the effective simulation speed, which includes the computation of boundary conditions. Generally, more complicated simulations provide lower Mpoints/s values. In case of the sequential version the number of grid points (in the range considered in the GPU simulations) had no measurable effect on simulation speed. Results are listed in [Table 6,](#page-8-0) where CPU speeds are also compared to GPU performance using  $256 \times 256 \times 256$  grid, where the GPU's dependence on grid size diminishes.

According to the measurements, the Moving Tiles method is almost always faster than the Shared method. Its relative advantage is more apparent on the 8800 GTX, because the Shared method causes uncoalesced memory access. On the GTX 275 the Moving Tiles is still faster (except for the Turing simulation), but the relative advantage is smaller. This is mainly because although all memory operations are coalesced on the second generation devices, the unaligned memory requests of the Shared method are usually serviced in two coalesced memory operations, but the aligned requests of the Moving Tiles method are always serviced in one coalesced memory operation.

The GTX 275 gives on average 3.4 times faster simulation than the 8800 GTX using the Shared method and 2.5 times faster than

#### Table 3

Pseudocode for the CPU implementation. For GPU implementations, loops on line 4 and 6 are replaced by kernels, see Tables 4 and 5.

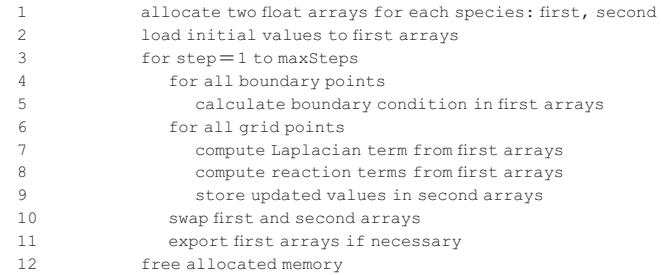

simulation using the Moving Tiles method. The difference is larger in case of the Shared method because of the uncoalesced memory operations on first generation devices discussed earlier. The rest of the differences for both methods are explained by the different computing resources available on the video cards. The 8800 GTX has 16 multiprocessors running at 1350 MHz, while the GTX 275 has 30 multiprocessors running at 1404 MHz, giving 1.95 times higher theoretical GFlops. The 8800 GTX has 86.4 GB/s theoretical bandwidth on global memory, while the GTX 275 has 127 GB/s bandwidth. It means that both memory operations and computations are faster, but they do not account for all the speed difference. The third factor is the ability to hide memory latency, which is the most difficult to estimate. The GTX 275 has twice as many registers per multiprocessor, which means it can have two active blocks per multiprocessor, when the 8800 GTX can have only one, thus it can hide latency better. These factors together result in that the GTX 275, and generally all second generation CUDA devices are much better suited to run reaction– diffusion simulations than the first generation.

#### Table 4

Pseudocode for the kernel of the Shared method. Variables tx, ty and tz represent the current thread's x, y and z indices, variables bW, bH and bD represent the block's width, height and depth (the number of threads inside it), respectively. The code indicates input and output arrays only for one species, for simplicity. In real programs, they represent separate arrays for all species involved in the simulation.

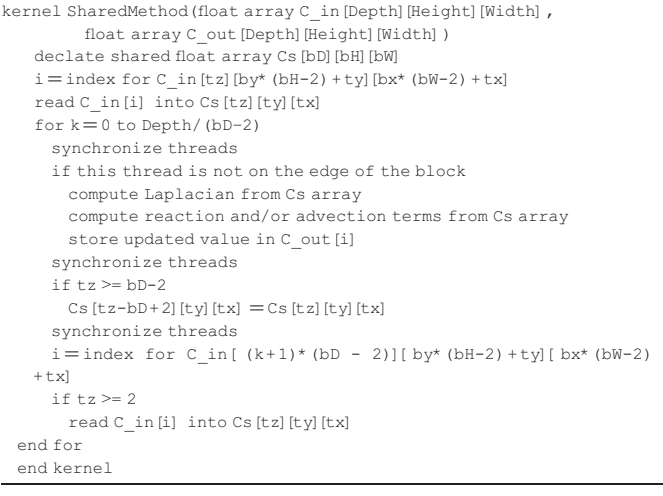

#### <span id="page-8-0"></span>Table 5

Pseudocode for the kernel of the Moving Tiles method. Variables tx, ty and tz represent the current thread's x, y and z indices, variables bW, bH and bD represent the block's width, height and depth (the number of threads inside it), respectively. The code indicates input and output arrays only for one species, for simplicity. In real programs, they represent separate arrays for all species involved in the simulation.

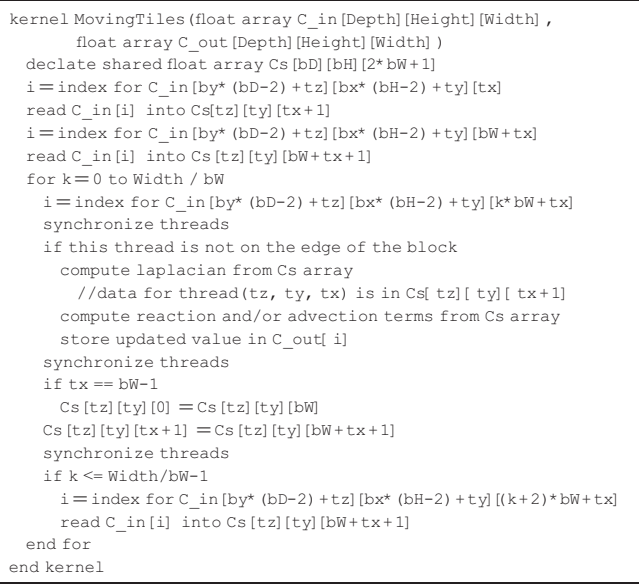

We also investigated the overall simulation speed with respect to the shape of simulated domain. All reaction–diffusion kernels depend on shape the same way, therefore, we only measured the diffusion problem. The simulation speed on several rectangular grids having  $256<sup>3</sup>$  points was measured. We kept one dimension fixed while the other two were systematically changed. Results for both Shared and Moving Tiles methods and both device generations are summarized in Table 7.

There are two factors that influence the tendencies shown in Table 7. One factor is when the *height* $\times$ *depth* area increases, the simulation slows down. This is because the calculation of the boundary condition on this side of the domain provides a time consuming task. Every single grid point on this side is far away from each other in the memory and a 32-byte memory request is made to read and write each of them on both first and second generation devices. If width  $= 32$  then it is equivalent to reading and writing 12.5% of the entire simulation space.

The other factor is the variation of total read redundancy. If the length is increased along the axis which has no block overlap (z axis for Shared method and  $x$  axis for Moving Tiles) then the other two dimensions become smaller, reducing read redundancy, thus increasing simulation speed.

#### Table 6

Simulation speed of the reference CPU implementations on a 2.8 GHz desktop computer, and the relative speedup using a first (GeForce 8800 GTX) and a second (GeForce GTX 275) generation video cards.

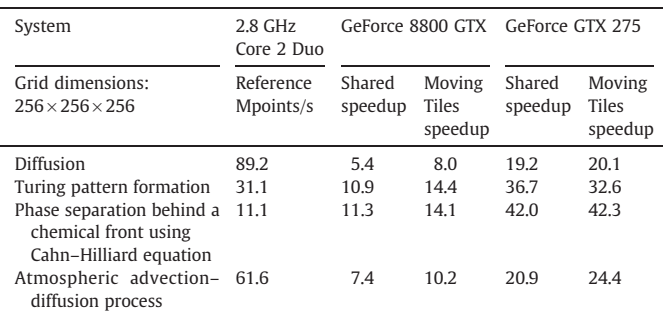

#### Table 7

Simulation speed of the diffusion problem with respect to grid shape.

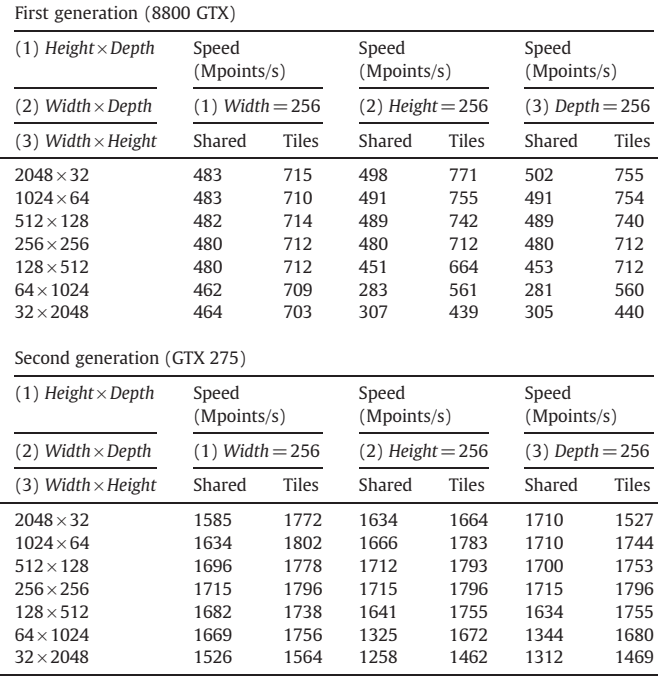

Beyond the tendencies there are random variations in the speed, mostly because the number of blocks to launch varies. If this number approaches some integer multiple of the number of multiprocessors $\times$ possible active blocks per multiprocessor then the speed increases. Otherwise, most multiprocessors will have executed their blocks and will have to wait until the last blocks are executed on the rest of the multiprocessors. Using our table it is possible to choose the best arrangement of dimensions for reaction–diffusion simulations in the memory in order to maximize performance.

# 5. Conclusion

We presented in this study a potential application of GPUs to solve reaction–diffusion equations. These equations arise in numerous scientific areas and are responsible to describe patterns and structures of involved chemical species. Moreover, using a similar framework, the air pollution modelling can be simulated using this new parallel infrastructure. Diversified systems have been tested to present the efficiency of GPU computing. We can conclude that the parallel implementations achieve typical acceleration values in the order of 5– 40 times compared to CPU using a single-threaded implementation on a 2.8 GHz desktop computer depending on the problem and parallelization strategy used. Our results indicate that the GPU computing would be a promising and cost efficient tool to run parallel applications to solve reaction–diffusion and air quality problems.

# Acknowledgements

The authors thank Prof. Zoltán Rácz (Eötvös Loránd University) for the many helpful discussions. Authors acknowledge the financial support of the Hungarian Research Found (OTKA K68253 and K81933) and the European Union and the European Social Fund (TÁMOP 4.2.1./ B-09/KMR-2010-0003). This work makes use of results produced by the SEE-GRID eInfrastructure for regional eScience, a project co-funded by the European Commission (under contract number 211338) through the Seventh Framework Program. SEE-GRID-SCI stimulates widespread eInfrastructure uptake by new user groups extending over the region of South Eastern Europe, fostering collaboration and providing advanced <span id="page-9-0"></span>capabilities to more researchers, with an emphasis on strategic groups in seismology, meteorology and environmental protection. Full information is available at [http://www.see-grid-sci.eu.](http://www.see-grid-sci.eu)

## References

- [1] M.C. Cross, P.C. Hohenberg, Pattern formation outside of equilibrium, Rev. Mod. Phys. 65 (1993) 851–1112.
- [2] D. Horváth, V. Petrov, S.K. Scott, K. Showalter, Instabilities in propagating reaction–diffusion fronts, J. Chem. Phys. 98 (1993) 6332–6343.
- [3] I.R. Epstein, K. Showalter, Nonlinear chemical dynamics: oscillations, patterns, and chaos, J. Phys. Chem. 100 (1996) 13132–13147.
- [4] V. Castets, E. Dulos, J. Boissonade, P. De Kepper, Experimental evidence of a sustained standing Turing-type nonequilibrium chemical pattern, Phys. Rev. Lett. 64 (1990) 2953–2956.
- [5] J. Horváth, I. Szalai, P. De Kepper, An experimental design method leading to chemical Turing patterns, Science 324 (2009) 772–775.
- [6] D.R. Fowler, H. Meinhardt, P. Prusinkiewicz, Modeling seashells, Comp. Grap. 26 (1992) 379–387.
- [7] I. Lagzi, D. Ueyama, Pattern transition between periodic Liesegang pattern and crystal growth regime in reaction–diffusion systems, Chem. Phys. Lett. 468 (2009) 188–192.
- [8] A.G. Anderson, W.A. Goddard III, P. Schröder, Quantum Monte Carlo on graphical processing units, Comput. Phys. Commun. 177 (2007) 298–306.
- [9] W. Liu, B. Schmidt, G. Voss, W. Müller-Wittig, Molecular dynamics simulations on commodity GPUs with CUDA, Lect. Notes Comput. Sci. 4873 (2007) 185–196.
- [10] J.E. Stone, J.C. Phillips, P.L. Freddolino, D.J. Hardy, L.G. Trabuco, K. Schulten, Accelerating molecular modeling applications with graphics processors, J. Comput. Chem. 28 (2007) 2618–2640.
- [11] T. Preis, P. Virnau, W. Paul, J.J. Schneider, GPU accelerated Monte Carlo simulation of the 2D and 3D Ising model, J. Comput. Phys. 228 (2009) 4468–4477.
- [12] W. Liu, B. Schmidt, G. Voss, W. Müller-Wittig, Accelerating molecular dynamics simulations using Graphics Processing Units with CUDA, Comput. Phys. Commun. 179 (2008) 634–641.
- [13] E. Gutiérrez, S. Romero, M.A. Trenas, E.L. Zapata, Quantum computer simulation using the CUDA programming model, Comput. Phys. Commun. 181 (2010) 283–300.
- [14] N. Sanna, I. Baccarelli, G. Morelli, The VOLSCAT package for electron and positron scattering of molecular targets: a new high throughput approach to cross-section and resonances computation, Comput. Phys. Commun. 180 (2009) 2550–2562.
- [15] N. Sanna, I. Baccarelli, G. Morelli, SCELib3.0: the new revision of SCELib, the parallel computational library of molecular properties in the Single Center Approach, Comput. Phys. Commun. 180 (2009) 2544–2549.
- [16] S. Li, B. Livshitz, V. Lomakin, Fast evaluation of Helmholtz potential on graphics processing units (GPUs), J. Comput. Phys. 229 (2010) 8463–8483.
- [17] B. Block, P. Virnau, T. Preis, Multi-GPU accelerated multi-spin Monte Carlo simulations of the 2D Ising model, Comput. Phys. Commun. 181 (2010) 1549-1556.
- [18] R.G. Belleman, J. Bédorf, S.F. Portegies Zwart, High performance direct gravitational N-body simulations on graphics processing units II: an implementation in CUDA, 13, New Astron, 2008, pp. 103–112.
- [19] E.B. Ford, Parallel algorithm for solving Kepler's equation on graphics processing units: application to analysis of Doppler exoplanet searches, New Astron. 14 (2009) 406–412.
- [20] J. Sainio, CUDAEASY a GPU accelerated cosmological lattice program, Comput. Phys. Commun. 181 (2010) 906–912.
- [21] S.S. Stone, J.P. Haldar, S.C. Tsao, W.-M.W. Hwua, B.P. Sutton, Z.-P. Liang, Accelerating advanced MRI reconstructions on GPUs, J. Parallel Distrib. Comput. 68 (2008) 1307–1318.
- [22] D. Castano-Diez, D. Moser, A. Schoenegger, S. Pruggnaller, A.S. Frangakis, Performance evaluation of image processing algorithms on the GPU, J. Struct. Biol. 164 (2008) 153–160.
- [23] S. Melchionna, M. Bernaschi, S. Succi, E. Kaxiras, F.J. Rybicki, D. Mitsouras, A.U. Coskun, C.L. Feldman, Hydrokinetic approach to large-scale cardiovascular blood flow, Comput. Phys. Commun. 181 (2010) 462–472.
- [24] D. Komatitsch, D. Michea, G. Erlebacher, Porting a high-order finite-element earthquake modeling application to NVIDIA graphics cards using CUDA, J. Parallel Distrib. Comput. 69 (2009) 451–460.
- [25] S.D.C. Walsh, M.O. Saar, P. Bailey, D.J. Lilja, Accelerating geoscience and engineering system simulations on graphics hardware, Comput. Geosci. 35 (2009) 2353–2364.
- [26] D. Komatitsch, G. Erlebacher, D. Goddeke, D. Michea, High-order finite-element seismic wave propagation modeling with MPI on a large GPU cluster, J. Comput. Phys. 229 (2010) 7692–7714.
- [27] F. Molnár Jr., T. Szakály, R. Mészáros, I. Lagzi, Air pollution modelling using a Graphics Processing Unit with CUDA, Comput. Phys. Commun. 181 (2010) 105–112.
- [28] I. Senocak, J. Thibault, M. Caylor, Rapid-response urban CFD simulations using a GPU computing paradigm on desktop supercomputers, Eighth Symposium on the Urban Environment, Phoenix Arizona, 2009, p. J19.2.
- [29] V. Simek, R. Dvorak, F. Zboril, J. Kunovsky, Towards accelerated computation of atmospheric equations using CUDA, Proceedings of the UKSim 2009: 11th International Conference on Computer Modelling and Simulation, 2009, pp. 449–454.
- [30] B. Huang, J. Mielikainen, H. Oh, H.-L.A. Huang, Development of a GPU-based High-Performance Radiative Transfer Model for the Infrared Atmospheric Sounding Interferometer (IASI), J. Comput. Phys. 230 (2011) 2207–2221.
- [31] M. Januszewski, M. Kostur, Accelerating numerical solution of stochastic differential equations with CUDA, Comput. Phys. Commun. 181 (2010) 183–188. [32] A. Buluc, J.R. Gilbert, C. Budak, Solving path problems on the GPU, Parallel Comput.
- 36 (2010) 241–253. [33] J.D. Owens, M. Houston, D. Luebke, S. Green, J.E. Stone, J.C. Phillips, GPU
- computing, Proc. IEEE 96 (2008) 879–899.
- S. Che, M. Boyer, J. Meng, D. Tarjan, J.W. Sheaffer, K. Skadron, A performance study of general purpose applications on graphics processors using CUDA, J. Parallel Distrib. Comput. 68 (2008) 1370–1380.
- [35] M. Garland, S. Le Grand, J. Nickolls, J. Anderson, J. Hardwick, S. Morton, E. Phillips, Y. Zhang, V. Volkov, Parallel computing experiences with CUDA, Micro IEEE 28 (2008) 13–27.
- [36] [http://www.nvidia.com/object/cuda\\_get.html](http://www.nvidia.com/object/cuda_get.html).
- [37] D.P. Playne, K.A. Hawick, Data parallel three-dimensional Cahn-Hilliard field equation simulation on GPUs with CUDA, Technical Report CSTN-073 (2009).
- [38] P. Micikevicius, 3D finite difference computation on GPUs using CUDA, Technical Report NVIDIA (2009).
- [39] A.R. Sanderson, M.D. Meyer, R.M. Kirby, C.R. Johnson, A framework for exploring numerical solutions of advection–reaction–diffusion equations using a GPU-based approach, Comput. Vis. Sci. 12 (2009) 155–170.
- [40] NVIDIA Corporation, NVIDIA CUDA Programming guide, [http://developer.download.](http://developer.download.nvidia.com/compute/cuda/2_1/toolkit/docs/NVIDIA_CUDA_Programming_Guide_2.1.pdf) [nvidia.com/compute/cuda/2\\_1/toolkit/docs/NVIDIA\\_CUDA\\_Programming\\_Guide\\_2.1.](http://developer.download.nvidia.com/compute/cuda/2_1/toolkit/docs/NVIDIA_CUDA_Programming_Guide_2.1.pdf) [pdf](http://developer.download.nvidia.com/compute/cuda/2_1/toolkit/docs/NVIDIA_CUDA_Programming_Guide_2.1.pdf).
- [41] P. Micikevicius, 3D finite difference computation on GPUs using CUDA, ACM Int. Conf. Proc. Ser. 383 (2009) 79–84.
- [42] I. Lengyel, I.R. Epstein, Modeling of Turing structures in the chlorite-iodidemalonic acid-starch reaction system, Science 251 (1991) 650–652.
- [43] H. Shoji, K. Yamada, Most stable patterns among three-dimensional Turing patterns, Jpn. J. Ind. Appl. Math. 24 (2007) 67–77.
- [44] H. Shoji, K. Yamada, D. Ueyama, T. Ohta, Turing patterns in three dimensions, Phys. Rev. E 75 (2007) 046212.
- [45] J. Horváth, I. Szalai, P. De Kepper, Pattern formation in the thiourea–iodate–sulfite system: spatial bistability, waves, and stationary patterns, Phys. D 239 (2010) 776–784.
- [46] A. Nakamasu, G. Takahashi, A. Kanbe, S. Kondo, Interactions between zebrafish pigment cells responsible for the generation of Turing patterns, Proc. Natl Acad. Sci. 106 (2009) 8429–8434.
- [47] A. Volford, I. Lagzi, F. Molnár jr., Z. Rácz, Coarsening of precipitation patterns in a moving reaction-diffusion front, Phys. Rev. E. 80 (2009) 055102(R)
- [48] R.F. Sultan, Propagating fronts in periodic precipitation systems with redissolution, Phys. Chem. Chem. Phys. 4 (2002) 1253–1261.
- [49] Z. Rácz, Formation of Liesegang patterns, Phys. A 274 (1999) 50–59.
- [50] A. Volford, F. Izsák, M. Ripszám, I. Lagzi, Pattern formation and self-organization in a simple precipitation system, Langmuir 23 (2007) 961–964.
- [51] B.P.J.D. Costello, Control of complex travelling waves in simple inorganic systems the potential for computing, Int. J. Unconv. Comput. 4 (2008) 297–314.
- [52] P. Pápai, I. Lagzi, Z. Rácz, Complex motion of precipitation bands, Chem. Phys. Lett. 433 (2007) 286–291.
- [53] I. Lagzi, R. Mészáros, L. Horváth, A.S. Tomlin, T. Weidinger, T. Turányi, F. Ács, L. Haszpra, Modelling ozone fluxes over Hungary, Atmos. Environ. 38 (2004) 6211–6222.
- [54] I. Lagzi, A.S. Tomlin, T. Turányi, L. Haszpra, Modelling photochemical air pollutant formation in Hungary using an adaptive grid technique, Int. J. Environ. Pollut. 36 (2009) 44–58.
- [55] I. Lagzi, D. Kármán, T. Turányi, A.S. Tomlin, L. Haszpra, Simulation of the dispersion of nuclear contamination using an adaptive Eulerian grid model, J. Environ. Radioactiv. 75 (2004) 59–82.
- [56] D. Dabdub, J.H. Seinfeld, Parallel computation in atmospheric chemical modeling, Parallel Comput. 22 (1996) 111–130.
- [57] M. Schmidt, R.P. Schafer, An integrated simulation system for traffic induced air pollution, Environ. Modell. Softw. 13 (1998) 295–303.
- [58] M. Martin, O. Oberson, B. Chopard, F. Mueller, A. Clappier, Atmospheric pollution transport: the parallelization of a transport & chemistry code, Atmos. Environ. 33 (1999) 1853–1860.
- [59] V.N. Alexandrov, W. Owczarz, P.G. Thomson, Z. Zlatev, Parallel runs of a large air pollution model on a grid of Sun computers, Math. Comput. Simul. 65 (2004) 557–577.
- [60] R. Lovas, P. Kacsuk, I. Lagzi, T. Turányi, Unified development solution for cluster and Grid computing and its application in chemistry, Lect. Notes Comput. Sci. 3044 (2004) 226–235.
- [61] <http://nimbus.elte.hu/~cuda/RD/cuda.html>.